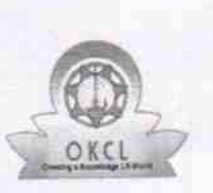

## eVidyalaya Half Yearly Report

Department of School & Mass Education, Govt.<br>of Odisha

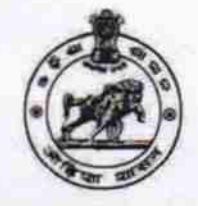

## School Name : GOPABANDHU UCCHA BIDYAPITHA

District: U\_DISE: 21240509903 **BOLANGIR**  Block :<br>DEOGAON

Report Create Date : 0000-00-00 00:00:00 (26957)

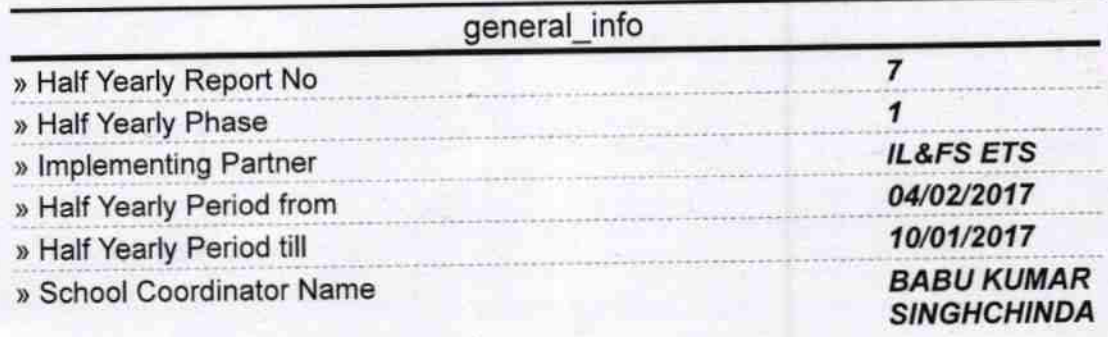

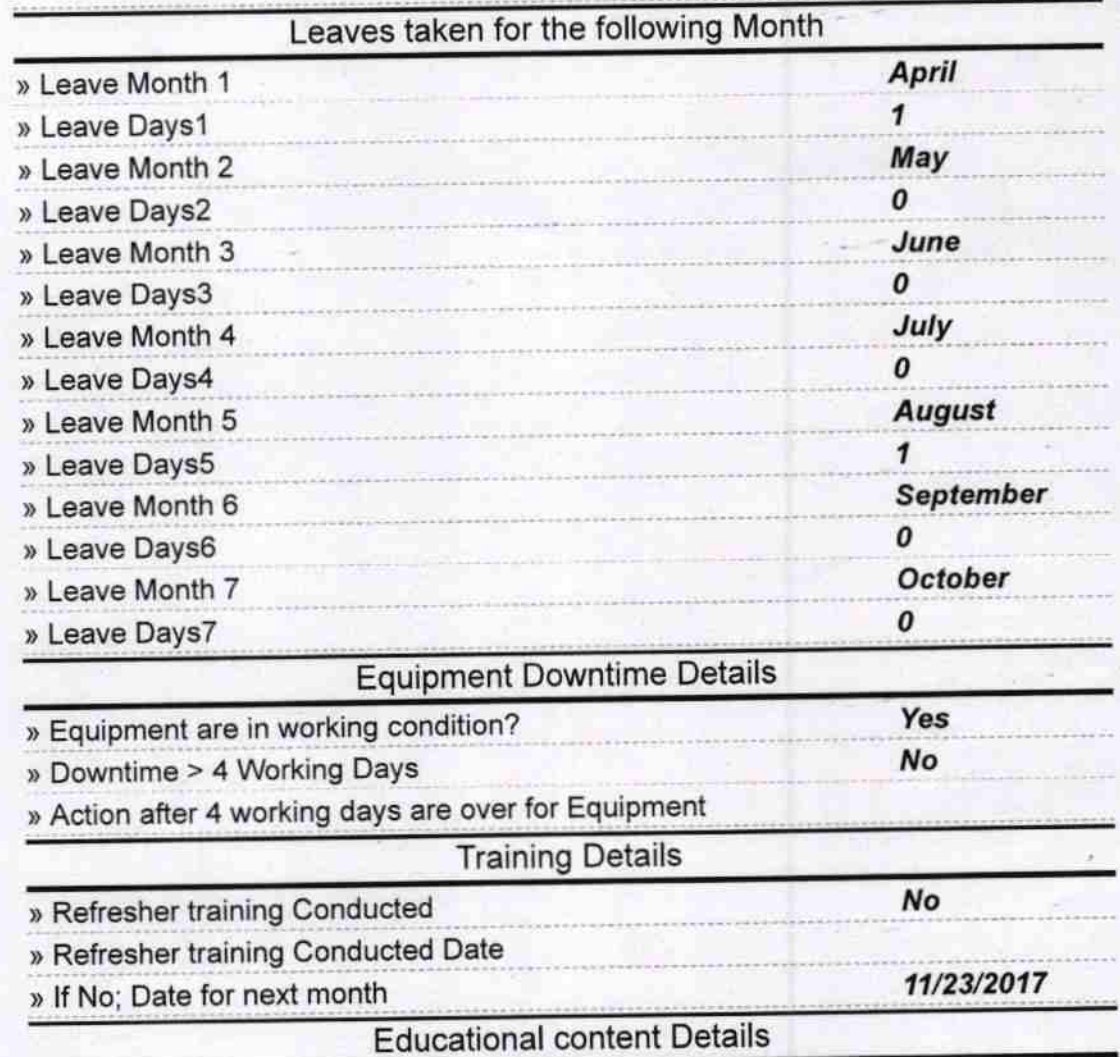

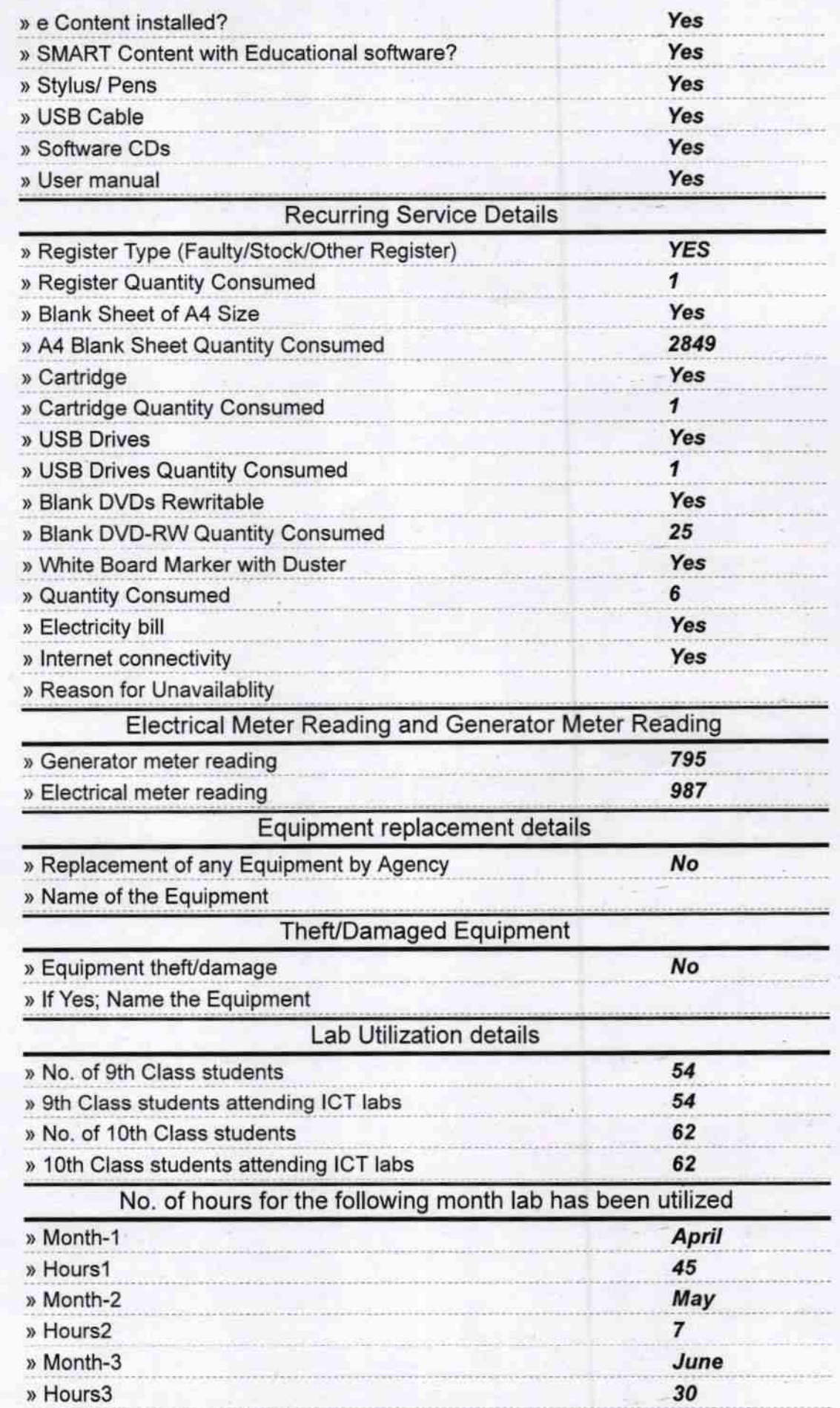

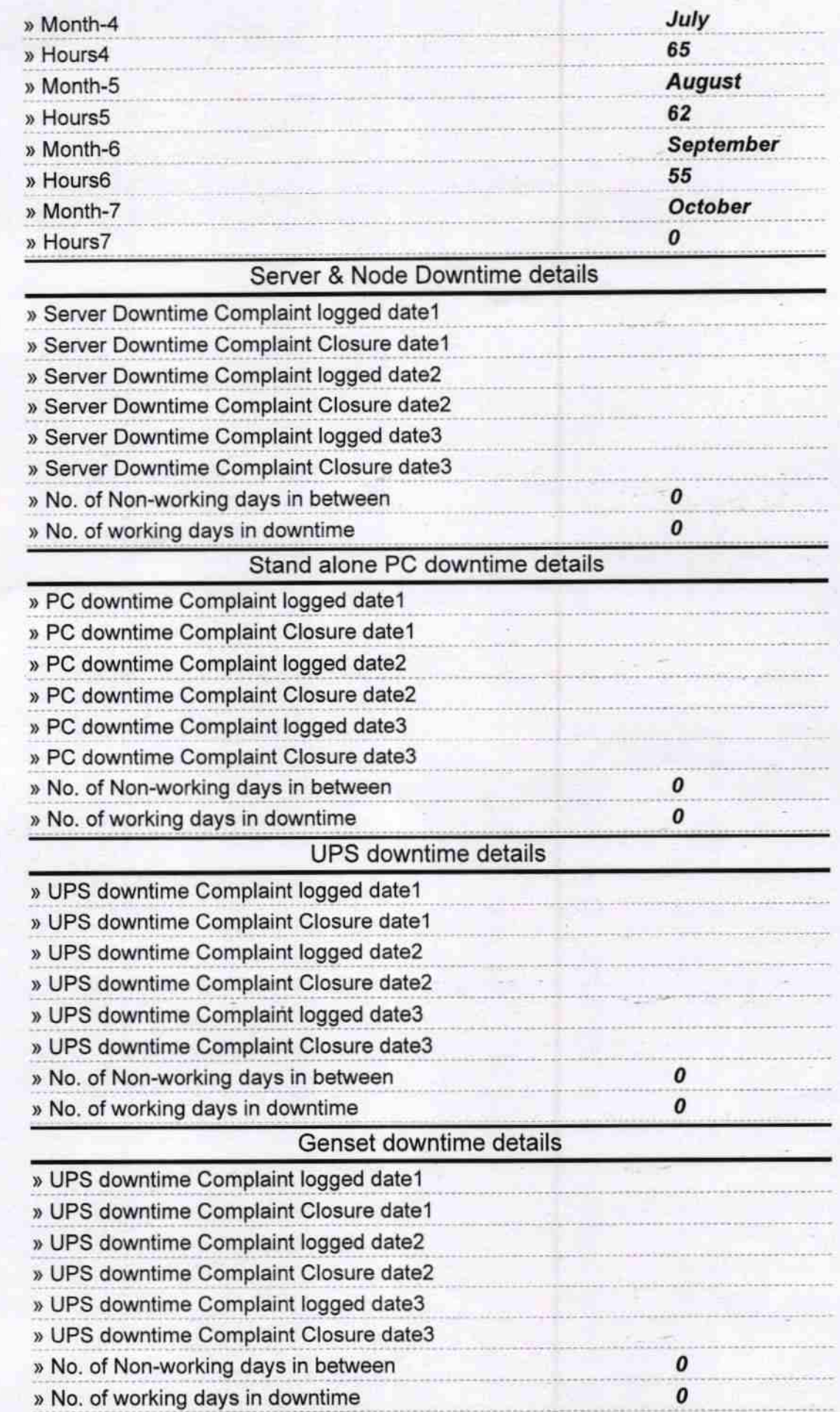

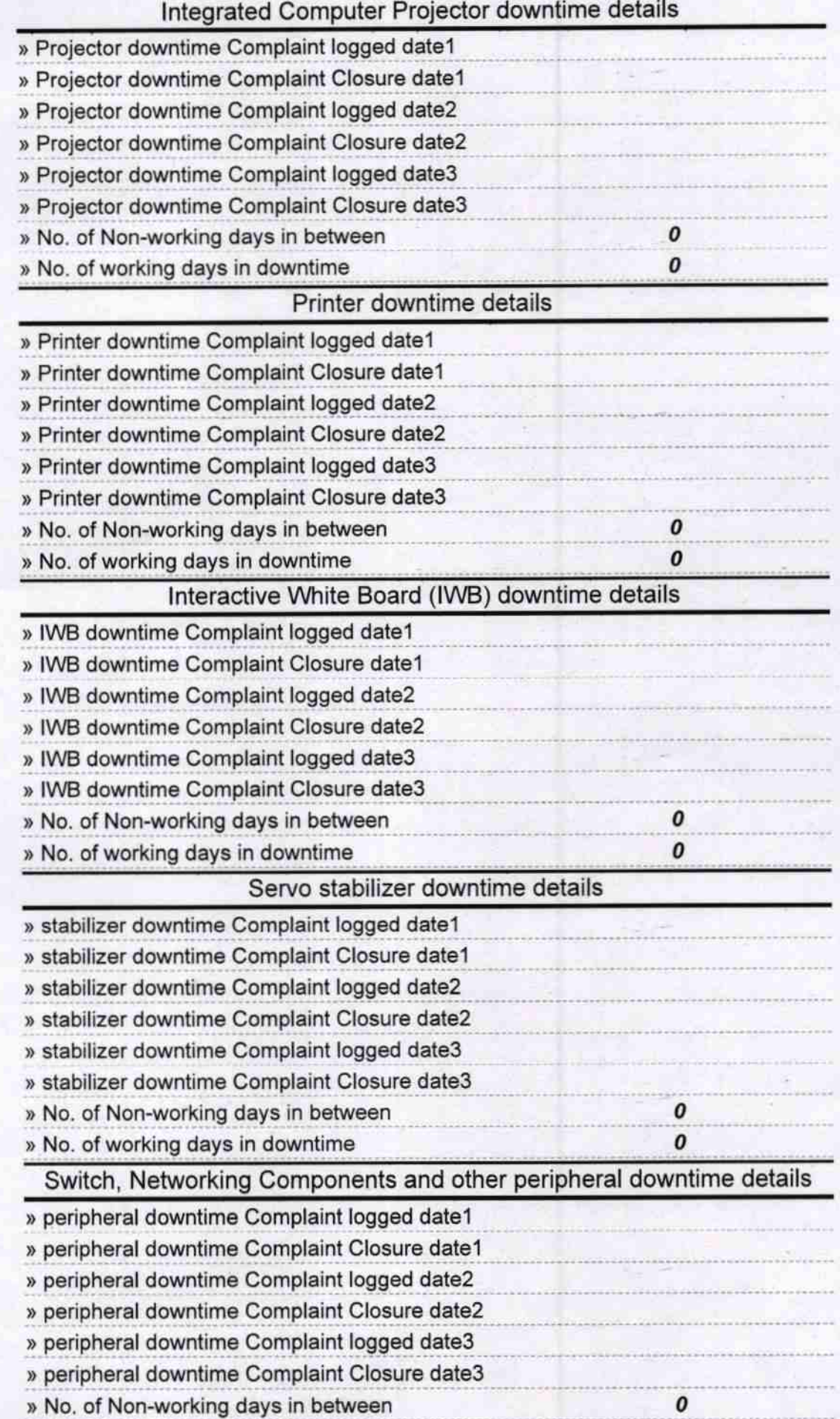

 $\overline{\diamondsuit}$ 

Signature of Head Master Misters with Seal<br>Gopabandhu Nodal Uccha Bidyapitha<br>Salepali, Guvt. New